#### **Communication Networks**

Prof. Laurent Vanbever

Online/COVID-19 Edition

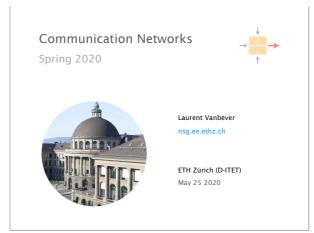

Last Monday on Communication Networks

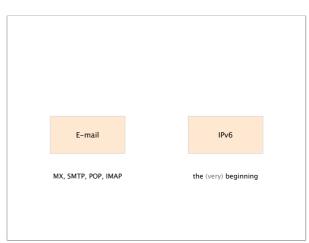

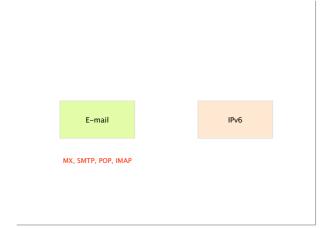

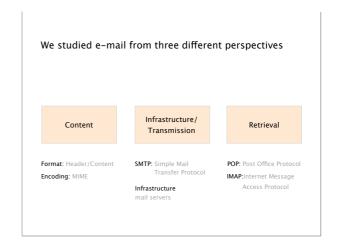

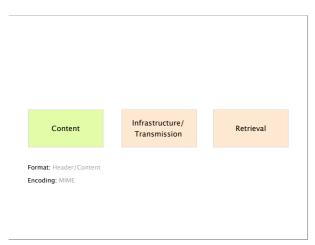

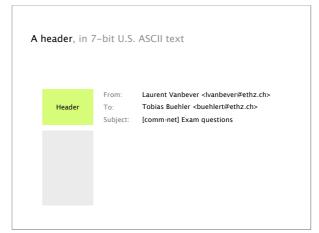

#### A body, also in 7-bit U.S. ASCII text

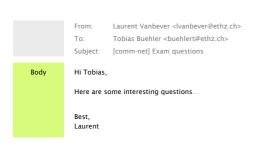

Email relies on 7-bit U.S. ASCII...

How do you send non-English text? Binary files?

Solution Multipurpose Internet Mail Extensions

commonly known as MIME, standardized in RFC 822

#### MIME defines

- additional headers for the email body
- a set of content types and subtypes
- base64 to encode binary data in ASCII

# MIME relies on Base64 as binary-to-text encoding scheme

Relies on 64 characters out of the 128 ASCII characters

the most common and printable ones, i.e. A-Z, a-z, 0-9, +, /

Divides the bytes to be encoded into sequences of 3 bytes each group of 3 bytes is then encoded using 4 characters

Uses padding if the last sequence is partially filled

i.e. if the |sequence| to be encoded is not a multiple of 3

# Content Infrastructure/ Transmission Retrieval SMTP: Simple Mail Transfer Protocol Infrastructure mail servers

# We can divide the e-mail infrastructure into five functions

| Mail | User         | Agent | Use to read/write emails (mail client)     |
|------|--------------|-------|--------------------------------------------|
| Mail | Submission   | Agent | Process email and forward to local MTA     |
| Mail | Transmission | Agent | Queues, receives, sends mail to other MTAs |
| Mail | Delivery     | Agent | Deliver email to user mailbox              |
| Mail | Retrieval    | Agent | Fetches email from user mailbox            |
|      |              |       |                                            |

# MSA/MTA/MDA and MRA/MUA are often packaged together leading to simpler workflows

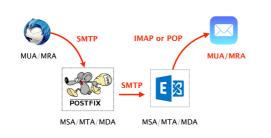

# Simple Mail Transfer Protocol (SMTP) is the current standard for transmitting e-mails

SMTP is a text-based, client-server protocol

client sends the e-mail, server receives it

SMTP uses reliable data transfer

built on top of TCP (port 25 and 465 for SSL/TLS)

SMTP is a push-based protocol

sender pushes the file to the receiving server

E-mails typically go through at least 2 SMTP servers, but often way more

Separate SMTP servers for separate functions

SPAM filtering, virus scanning, data leak prevention, etc.

Separate SMTP servers that redirect messages

e.g. from lvanbever@tik.ee.ethz.ch to lvanbever@ethz.ch

Separate SMTP servers to handle mailing-list

mail is delivered to the list server and then expanded

As with most of the key Internet protocols, security is an afterthought

SMTP Headers

MAIL FROM:

no checks are done to verify that the sending MTA

is authorized to send e-mails on behalf of that address

Email content (DATA)

From:

no checks are done to verify that the sending system

is authorized to send e-mail on behalf of that address

Reply-to:

In short, none of the addresses in an email are typically reliable

Infrastructure/ Content Transmission POP: Post Office Protocol IMAP: Internet Message Access Protocol

POP is a simple protocol which was designed to support users with intermittent network connectivity POP enables e-mail users to retrieve e-mails locally when connected view/manipulate e-mails when disconnected and that's pretty much it...

Unlike POP, Internet Message Access Protocol (IMAP) was designed with multiple clients in mind

Support multiple mailboxes and searches on the server

client can create, rename, move mailboxes & search on server

Access to individual MIME parts and partial fetch client can download only the text content of an e-mail

Support multiple clients connected to one mailbox

server keep state about each message (e.g. read, replied to)

Today on Communication Networks

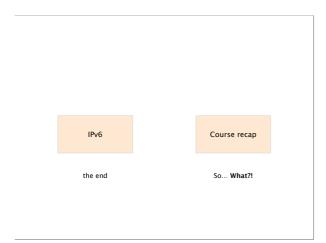

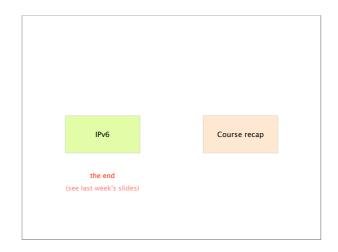

IPv6 Course recap

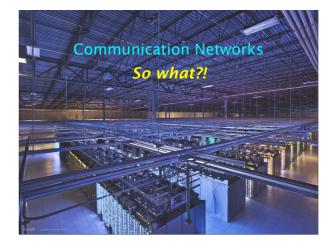

#### Knowledge

Understand how the Internet works and why

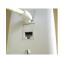

from your network plug.

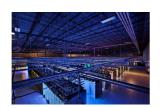

So... What?!

...to Google's data-center

List any

technologies, principles, applications...
used after typing in:

> www.google.ch

and pressing enter in your browser

#### Insight

Key concepts and problems in Networking

Naming Layering Routing Reliability Sharing

Skill

 $\label{eq:Build} \textbf{Build, operate and configure networks}$ 

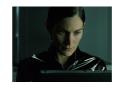

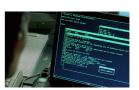

Trinity using a port scanner (nmap) in Matrix Reloaded™

The Internet is organized as layers, providing a set of services

layer service provided

L5 Application network access

L4 Transport end-to-end delivery (reliable or not)

L3 Network global best-effort delivery

L2 Link local best-effort delivery

L1 Physical physical transfer of bits

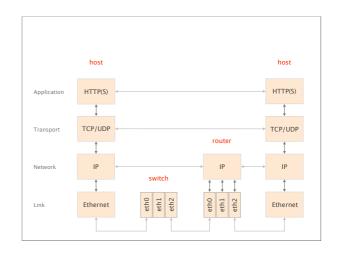

#### We started with the fundamentals of routing and reliable transport

|    | Application | network access                        |
|----|-------------|---------------------------------------|
| L4 | Transport   | end-to-end delivery (reliable or not) |
| L3 | Network     | global best-effort delivery           |
|    | Link        | local best-effort delivery            |
|    | Physical    | physical transfer of bits             |
|    |             |                                       |

### We saw three ways to compute valid routing state

|    | Intuition                       | Example                |
|----|---------------------------------|------------------------|
| #1 | Use tree-like topologies        | Spanning-tree          |
| #2 | Rely on a global network view   | Link-State<br>SDN      |
| #3 | Rely on distributed computation | Distance-Vector<br>BGP |

#### We saw how to design a reliable transport protocol

and you implemented one yourself

goals

timeliness

correctness ensure data is delivered, in order, and untouched minimize time until data is transferred

efficiency optimal use of bandwidth

fairness play well with other concurrent communications In each case, we explored the rationale behind each protocol and why they came to be

Why did the protocols end up looking like this?

minimum set of features required

What tradeoffs do they achieve?

efficiency, cost,...

When is one design more adapted than another? packet switching vs circuit switching, DV vs LS,...

## We then climbed up the layers,

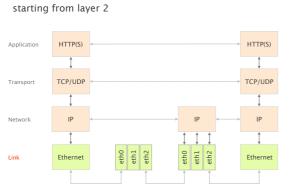

#### Communication Networks

Part 2: The Link Layer

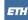

- #1 What is a link?
- #2 How do we identify link adapters?
- #3 How do we share a network medium?
- #4 What is Ethernet?
  - How do we interconnect segments at the link layer?

#### We then spent multiple weeks on layer 3

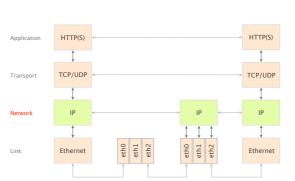

#### Internet Protocol and Forwarding

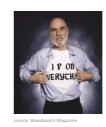

- IP addresses use, structure, allocation
  - IP forwarding longest prefix match rule
- IP header
- IPv4 and IPv6, wire format

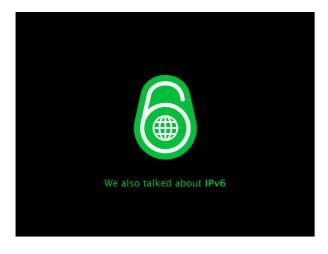

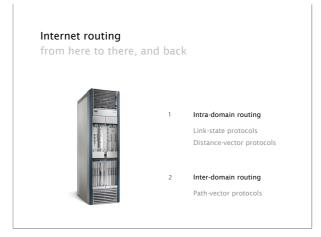

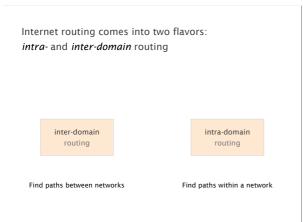

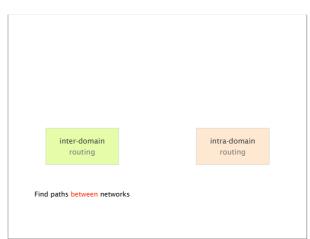

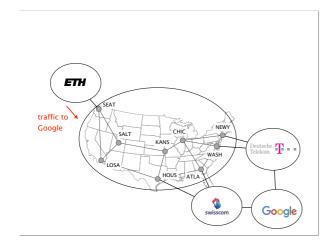

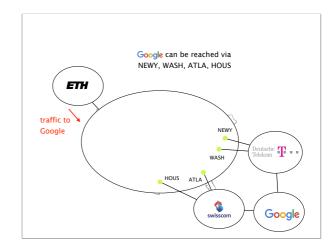

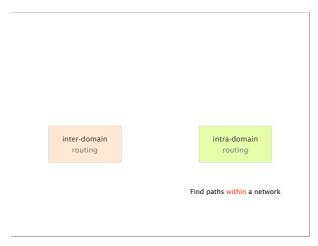

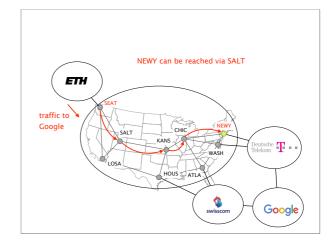

#### **Border Gateway Protocol**

policies and more

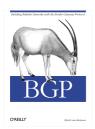

- **BGP** Policies
- Protocol How does it work?

security, performance, .

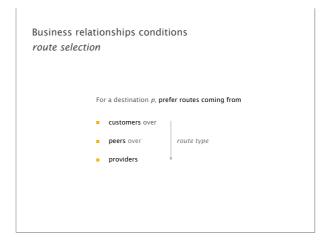

#### Business relationships conditions route exportation

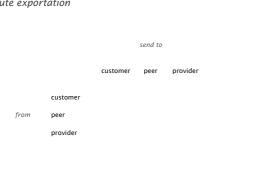

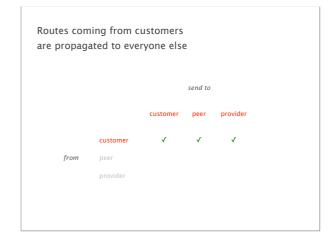

#### Routes coming from peers and providers are only propagated to customers

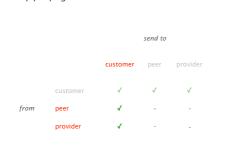

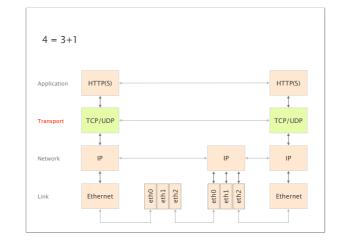

We looked at the requirements and implementation of transport protocols (UDP/TCP)

Data delivering, to the correct application

- · IP just points towards next protocol
- Transport needs to demultiplex incoming data (ports)

Files or bytestreams abstractions for the applications

- · Network deals with packets
- Transport layer needs to translate between them

Reliable transfer (if needed)

Not overloading the receiver

Not overloading the network

#### We then looked at Congestion Control and how it solves three fundamental problems

How to adjust the bandwidth of a single flow to the bottleneck bandwidth? could be 1 Mbps or 1 Gbps. How to adjust the bandwidth of a single flow bandwidth to variation of the bottleneck bandwidth? adaptation How to share bandwidth "fairly" among flows, #3 fairness without overloading the network

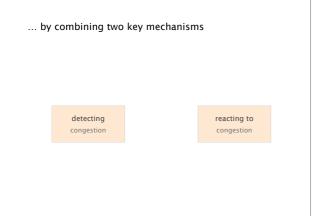

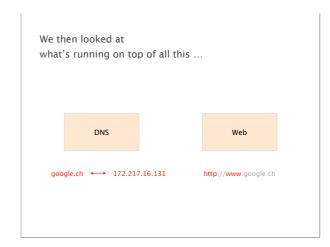

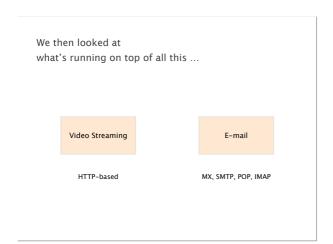

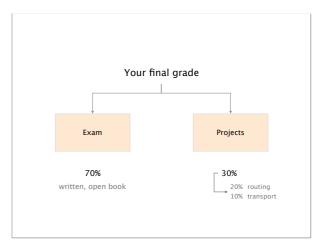

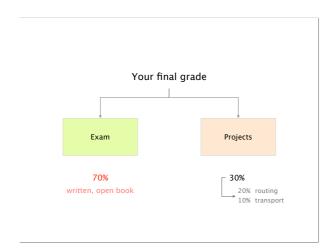

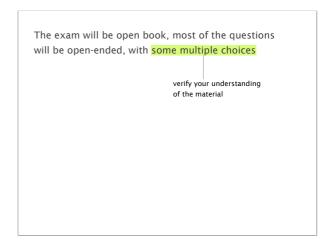

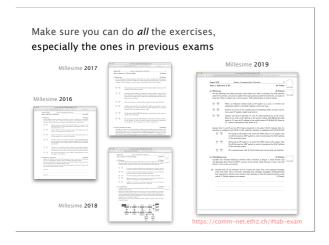

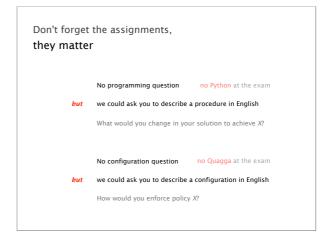

We'll organize another remote Q&A session closer to the exam (details to follow)

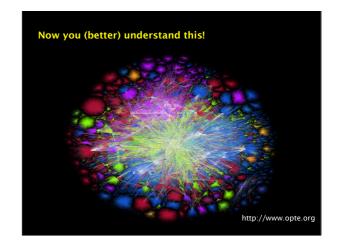

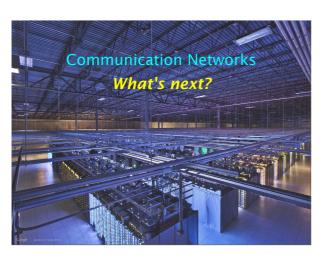

Master-level lecture, every Fall semester Advanced Topics in Communication Networks Topics Tunneling + labs & a project if you liked the routing project, you will like this lecture as well Hierarchical routing Traffic Engineering Virtual Private Networks Quality of Service/Scheduling IP Multicast Fast Convergence Network virtualization Network programmability Network measurements https://adv-net.ethz.ch/

Master-level lecture, every semester (with D-INFK) Seminar in Communication Networks

- Understand recent research result
- Read, present, and critique research papers
- Identify new research opportunities

https://nsg.ee.ethz.ch/courses/

# Consider doing one of your theses with our group! bachelor, semester or master https://nsg.ee.ethz.ch/theses/

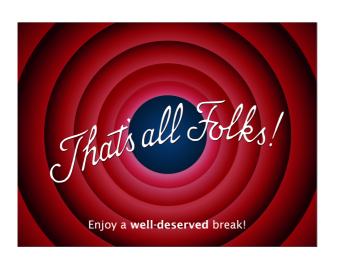

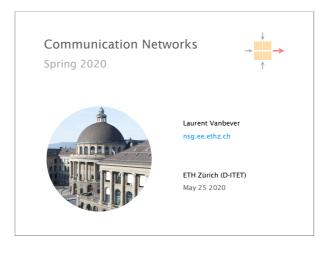